## Ejercicio de distribución normal

Ejercicio 1. Sabemos que el peso del alumnado de este centro escolar siguen una distribución normal de media 60 kg y de desviación típica 8 kg.

- 1. ¿Cuál es la probabilidad de que una persona, elegida al azar, pese menos de 64,3 kg?
- 2. ¿Cuál es la probabilidad de que una persona, elegida al azar, pese más de 64,3 kg?
- 3. ¿Cuál es la probabilidad de que una persona, elegida al azar, pese menos de 58,5 kg?
- 4. ¿Cuál es la probabilidad de que una persona, elegida al azar, pese más de 58,5 kg?
- 5. ¿Y de que tenga un peso comprendido entre 58,5 y 64,3 kg?
- 6. Determinar el peso de forma que el 23,81% del alumnado tenga un peso superior a ese.
- 7. Determinar el peso de forma que el 71,31% del alumnado tenga un peso inferior a ese.
- 8. Determinar el peso de forma que el 24,98% del alumnado tenga un peso inferior a ese.
- 9. Determinar el peso de forma que el 65,54% del alumnado tenga un peso superior a ese.
- 10. Si el centro tiene unos 500 alumnos, ¿qué número de alumnos cabe esperar que tengan un peso inferior a 64,3 kg?

Solución.  $X \hookrightarrow N(60,8)$ 

1. 
$$
P(X < 64,3) = P\left(\frac{X-60}{8} < \frac{64,3-60}{8}\right) = P(Z < 0,5375) = 0,7045
$$

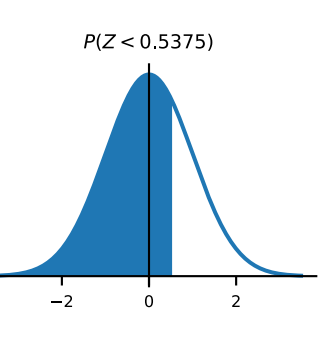

2. 
$$
P(X > 64,3) = P\left(\frac{X-60}{8} > \frac{64,3-60}{8}\right) = P(Z > 0,5375) = 1 - P(Z \le 0,5375) = 1 - 0,7045 = 0,2955
$$

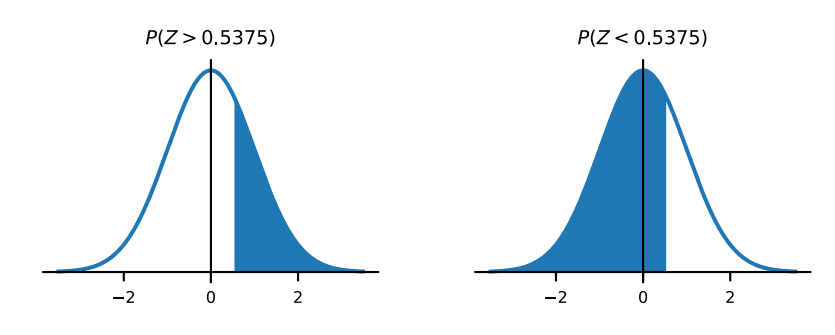

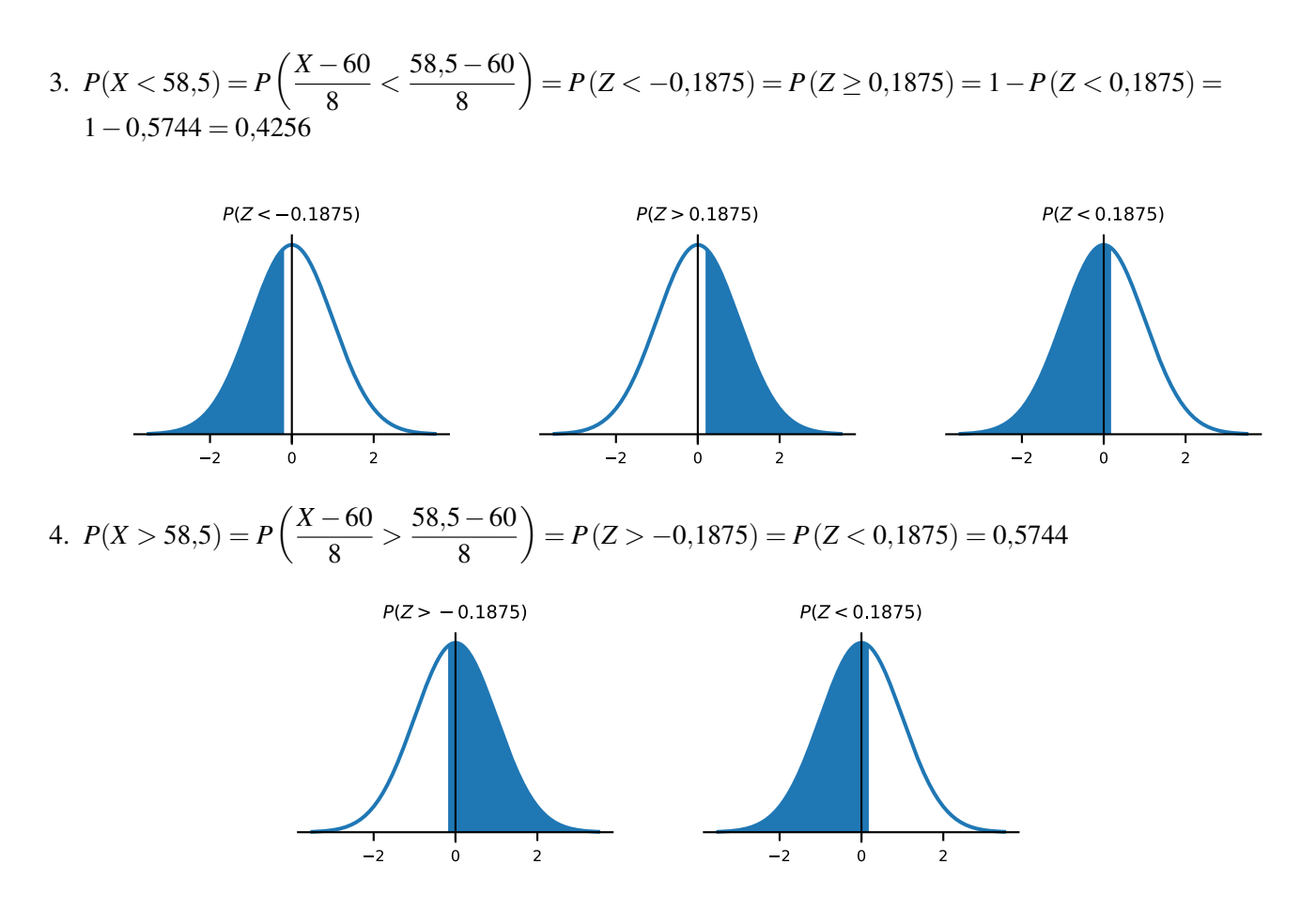

## 5. Usaremos los valores obtenidos anteriormente

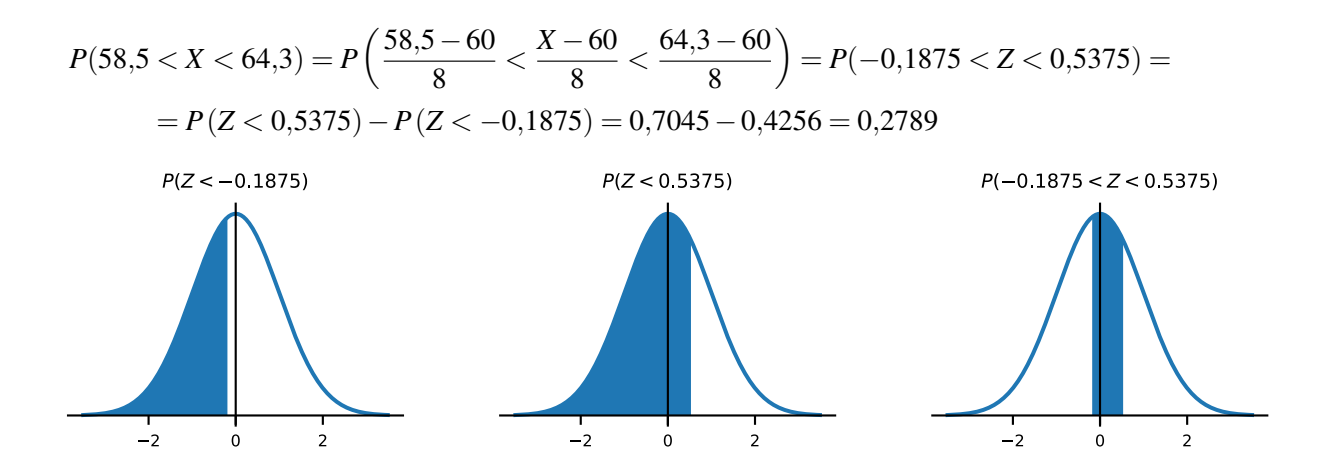

6. Nos piden el valor de  $x_0$  de manera que  $P(X > x_0) = 0,2381$ . Si tipificamos obtenemos que:

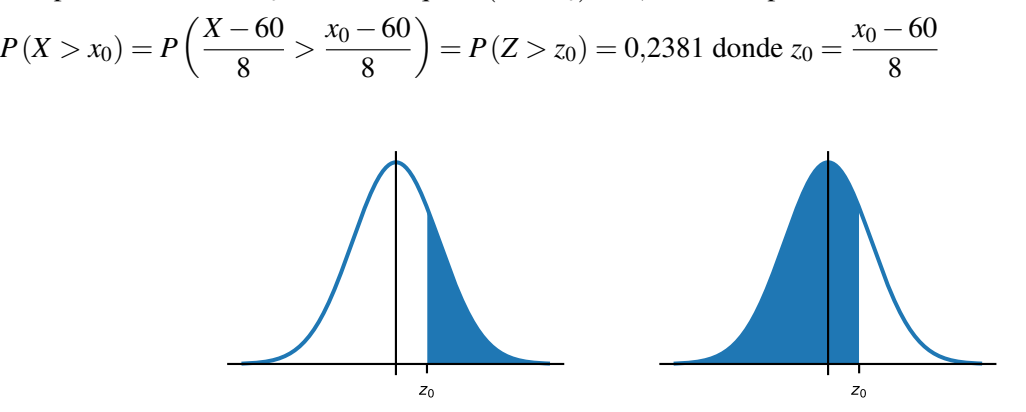

$$
P(Z > z_0) = 0,2381 \Leftrightarrow P(Z \le z_0) = 1 - P(Z > z_0) = 1 - 0,2381 = 0,7619 \text{ mirando en la tabla:}
$$
  
 $z_0 = 0,7125 \text{ y de la ecuación } z_0 = \frac{x_0 - 60}{8} = 0,7125 \Rightarrow x_0 = 65,7$ 

7. Nos piden el valor de  $x_0$  de manera que  $P(X < x_0) = 0,7131$ . Si tipificamos obtenemos que:

$$
P(X < x_0) = P\left(\frac{X - 60}{8} < \frac{x_0 - 60}{8}\right) = P(Z < z_0) = 0,7131 \text{ donde } z_0 = \frac{x_0 - 60}{8}
$$

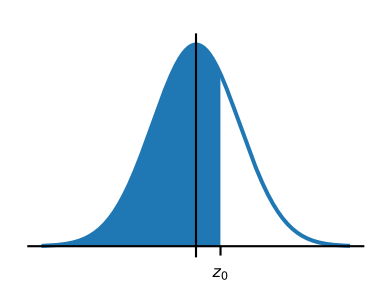

 $P(Z \le z_0) = 0,7131$  mirando en la tabla:  $z_0 = 0,5625$  y de la ecuación  $z_0 = \frac{x_0 - 60}{8}$  $\frac{00}{8}$  = 0,5625  $\Rightarrow$  *x*<sub>0</sub> = 64,5

8. Nos piden el valor de  $x_0$  de manera que  $P(X \le x_0) = 0,2498$ . Si tipificamos obtenemos que:

 $P(X < x_0) = P\left(\frac{X - 60}{8}\right)$  $\frac{-60}{8} < \frac{x_0 - 60}{8}$ 8  $= P(Z < z_0) = 0,2498$  donde  $z_0 = \frac{x_0 - 60}{8}$ 8

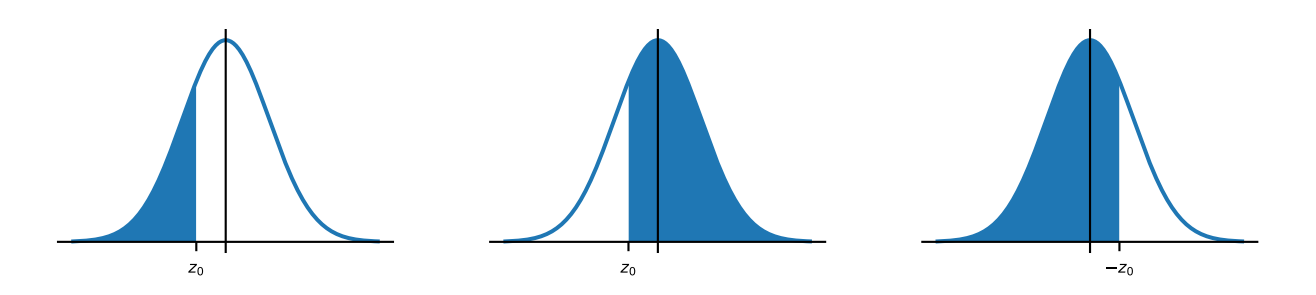

- *P*(*Z* < *z*0) = 0,2498 ⇒ *z*<sup>0</sup> < 0 (al ser esa probabilidad menor que 0,5) ⇒ −*z*<sup>0</sup> > 0 *P*(*Z* ≤ −*z*0) = *P*(*Z* > *z*0) = 1−*P*(*Z* ≤ *z*0) = 1−0,2498 = 0,7502 mirando en la tabla:  $-z_0 = 0,675 \Rightarrow z_0 = -0,675$  y de la ecuación  $z_0 = \frac{x_0 - 60}{8}$  $\frac{60}{8} = -0,675 \Rightarrow x_0 = 54,6$
- 9. Nos piden el valor de  $x_0$  de manera que  $P(X > x_0) = 0,6554$ . Si tipificamos obtenemos que:

$$
P(X > x_0) = P\left(\frac{X - 60}{8} > \frac{x_0 - 60}{8}\right) = P(Z > z_0) = 0,6554 \text{ donde } z_0 = \frac{x_0 - 60}{8}
$$

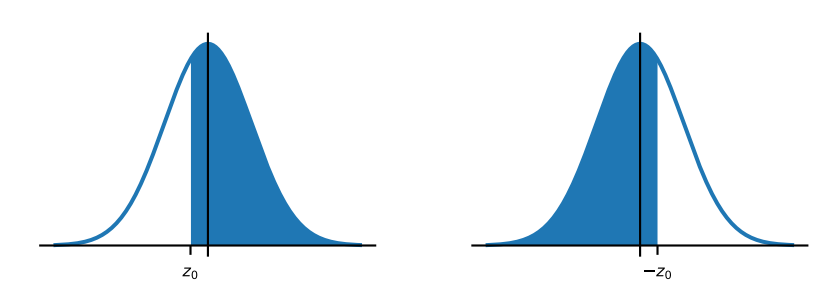

*P*(*Z* > *z*0) = 0,6554 ⇒ *z*<sup>0</sup> < 0 (al ser esa probabilidad mayor que 0,5) ⇒ −*z*<sup>0</sup> > 0 *P*( $Z \le -z_0$ ) = *P*( $Z > z_0$ ) = 0,6554 mirando en la tabla:  $-z_0 = 0,4 \Rightarrow z_0 = -0,4$  y de la ecuación  $z_0 = \frac{x_0 - 60}{8}$  $\frac{80}{8} = -0,4 \Rightarrow x_0 = 56,8$ 

10. Usaremos la probabilidad que ya hemos obtenido anteriormente, ya sabemos que  $P(X < 64,3) = 0,7045$ . Por tanto, el número de personas es  $0,7045 \cdot 500 = 352,3$  que redondeado sale 352,0

Esta obra está bajo una licencia [Creative Commons "Atribución-CompartirIgual](https://creativecommons.org/licenses/by-sa/4.0/deed.es) [4.0 Internacional".](https://creativecommons.org/licenses/by-sa/4.0/deed.es)

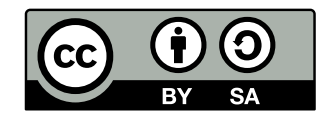